<<TWT II 2.3

 $<<$ TWT II 2.3

, tushu007.com

- 13 ISBN 9787115103000
- 10 ISBN 7115103003

出版时间:2002-6-1

页数:288

字数:450

extended by PDF and the PDF

http://www.tushu007.com

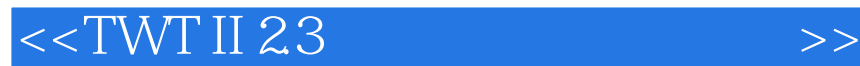

TWT II 23

TWT II 23

TWT II 23

 $,$  tushu007.com

 $\rightarrow$ 

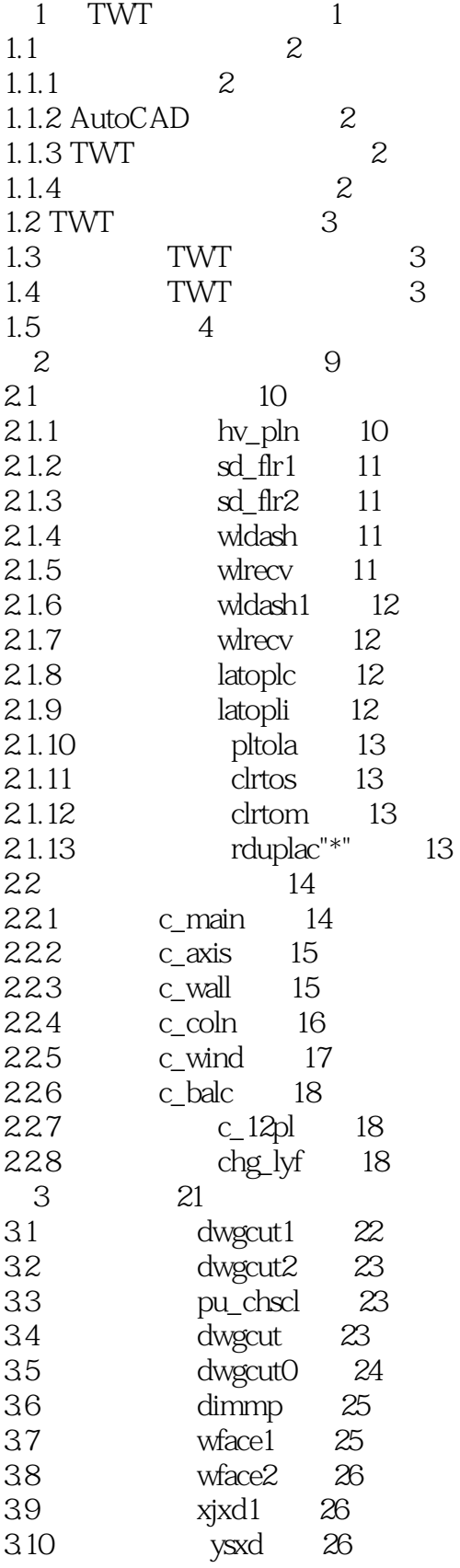

 $>$ 

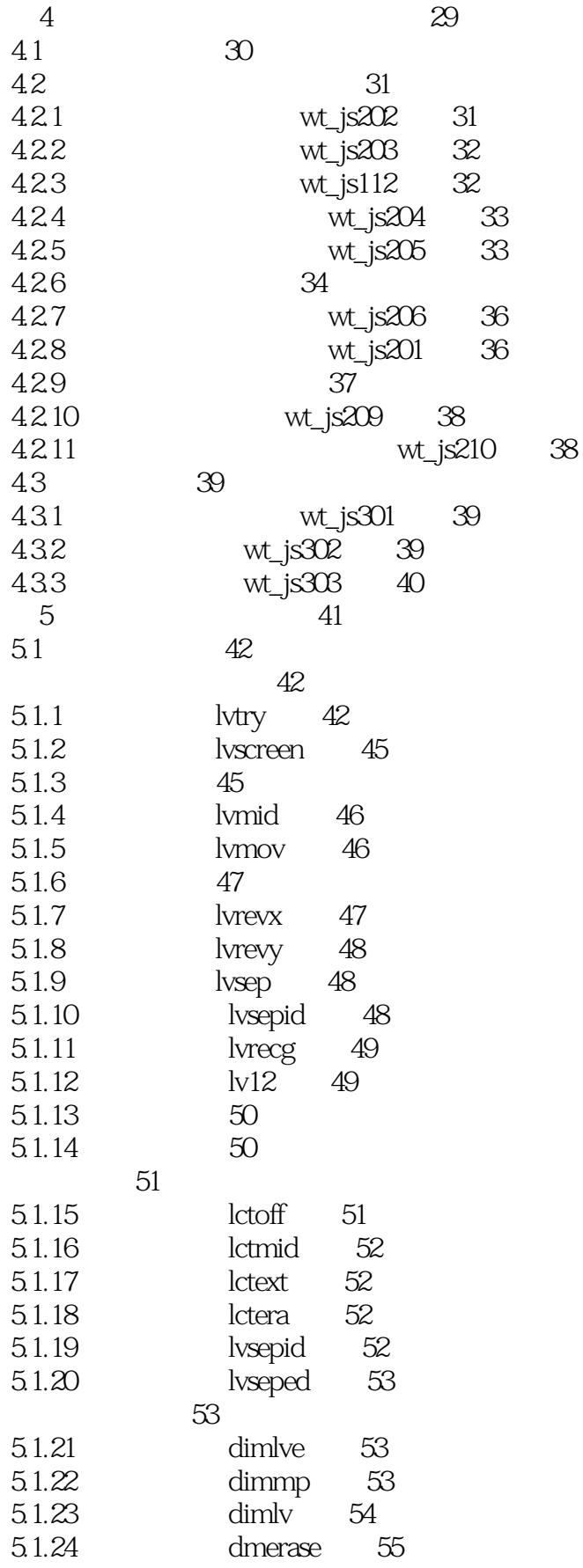

 $<<$ TWT II 23

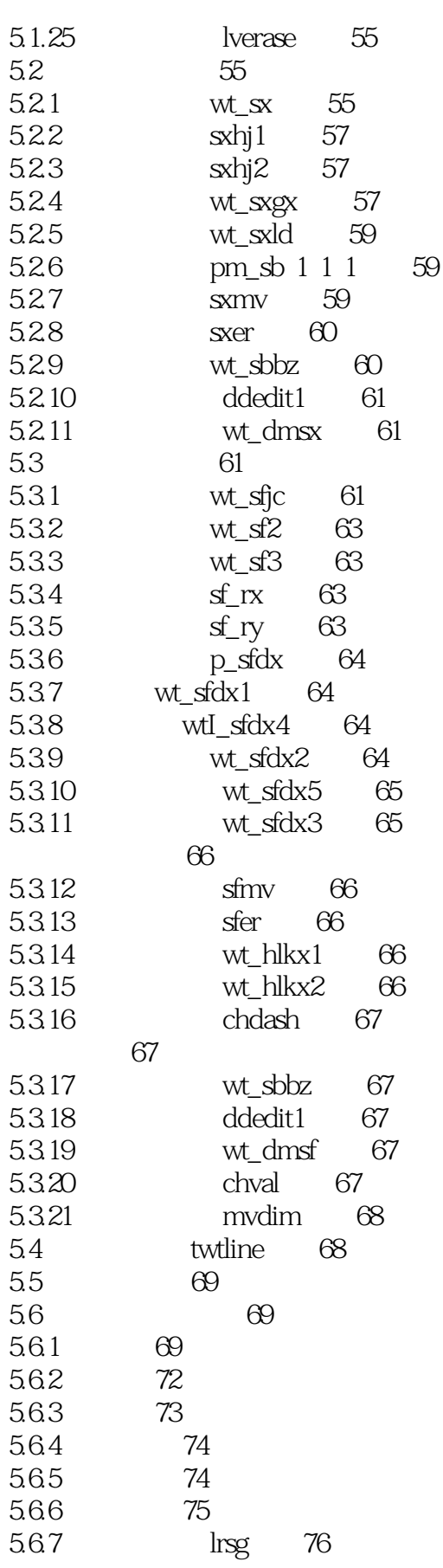

 $<<$ TWT II 23

 $\overline{\rightarrow}$ 

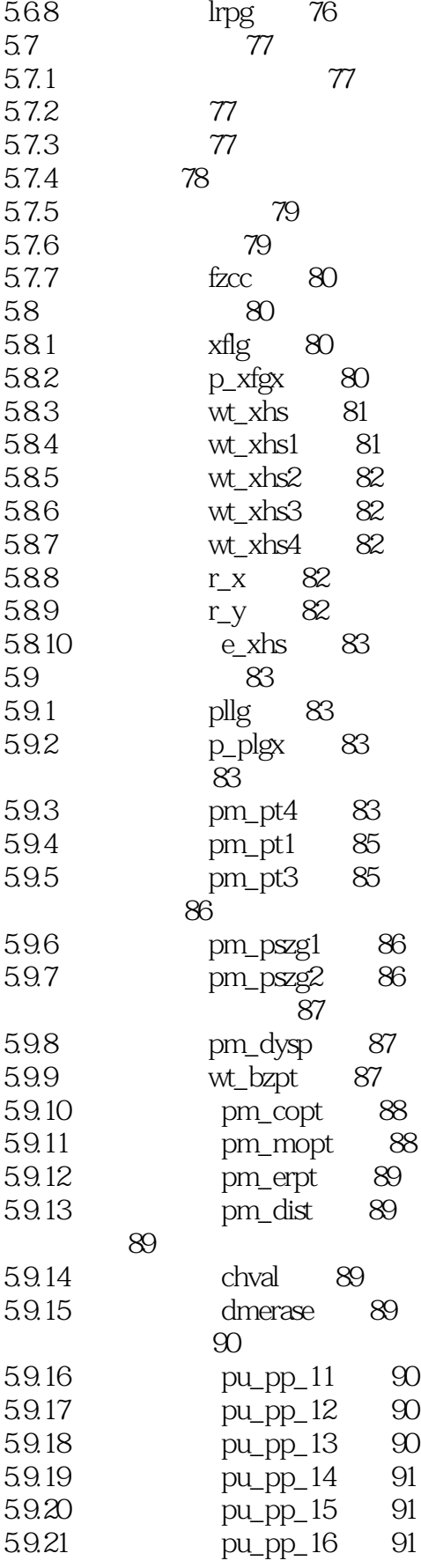

 $<<$ TWT II 23

 $>$ 

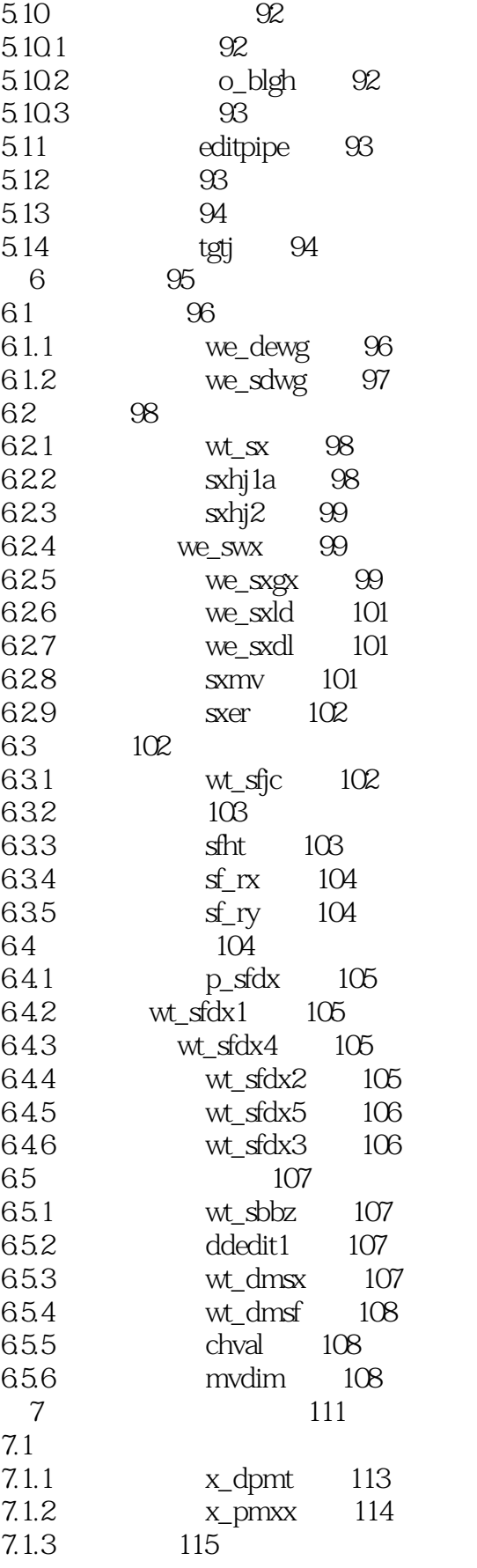

112

 $<<$ TWT II 23

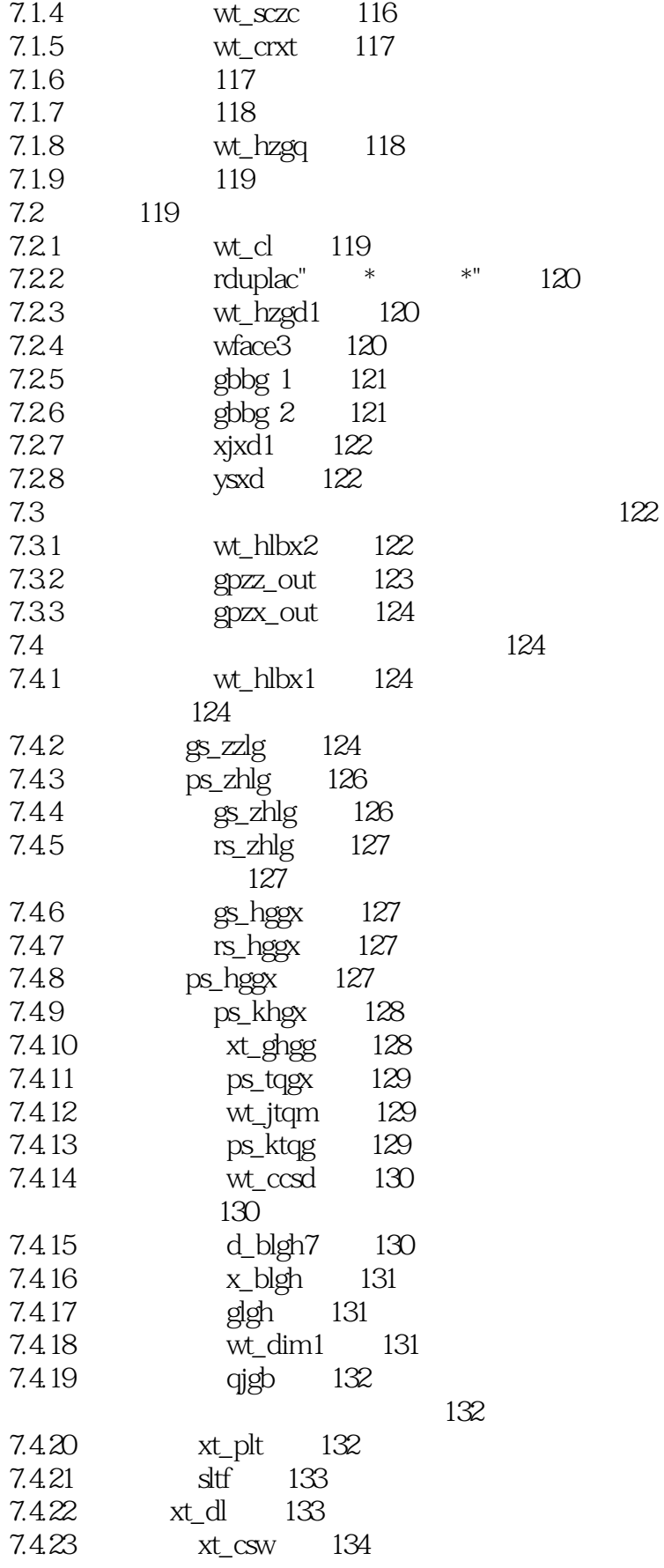

 $<<$ TWT II 23

 $\overline{>}$ 

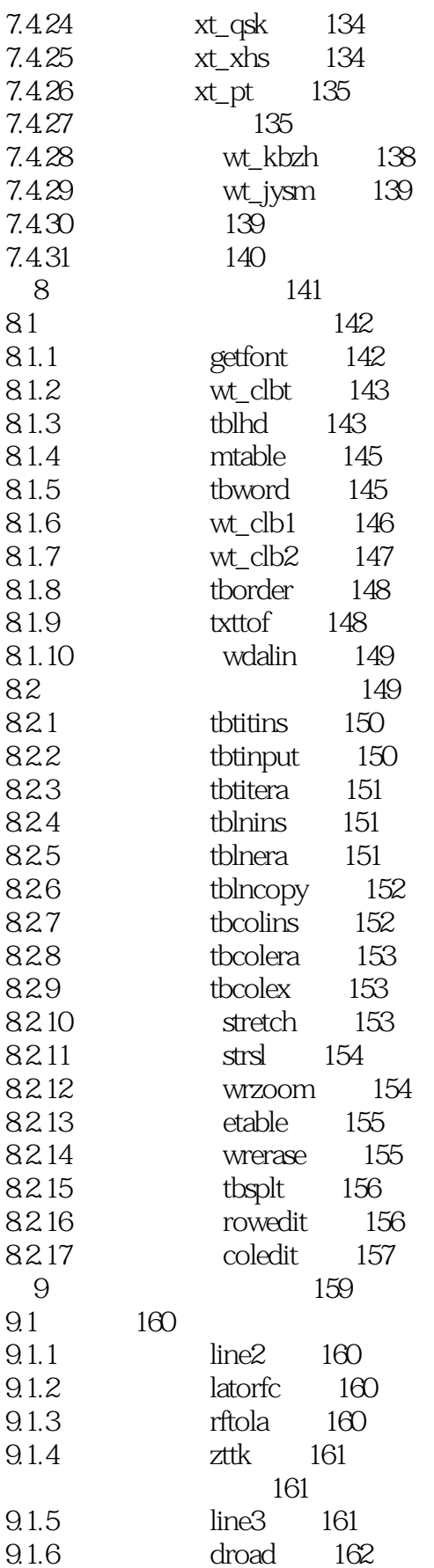

 $<< TWT II 23$ 

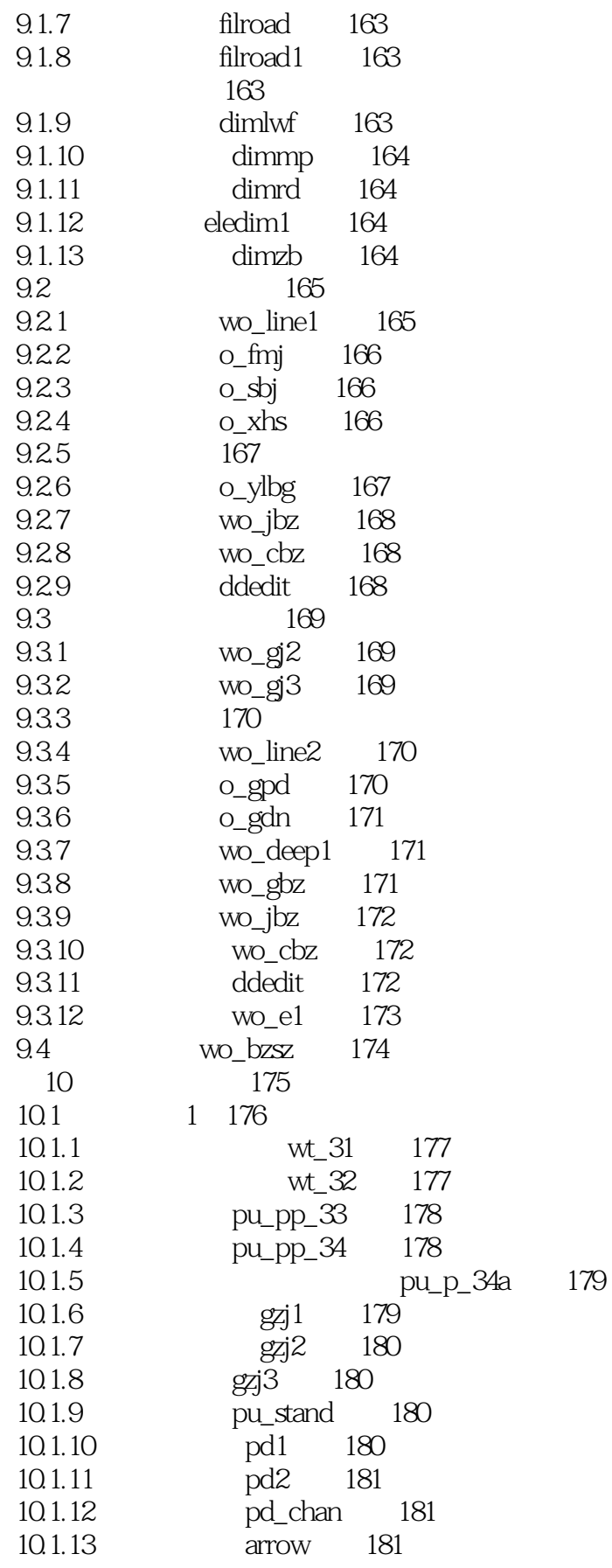

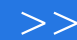

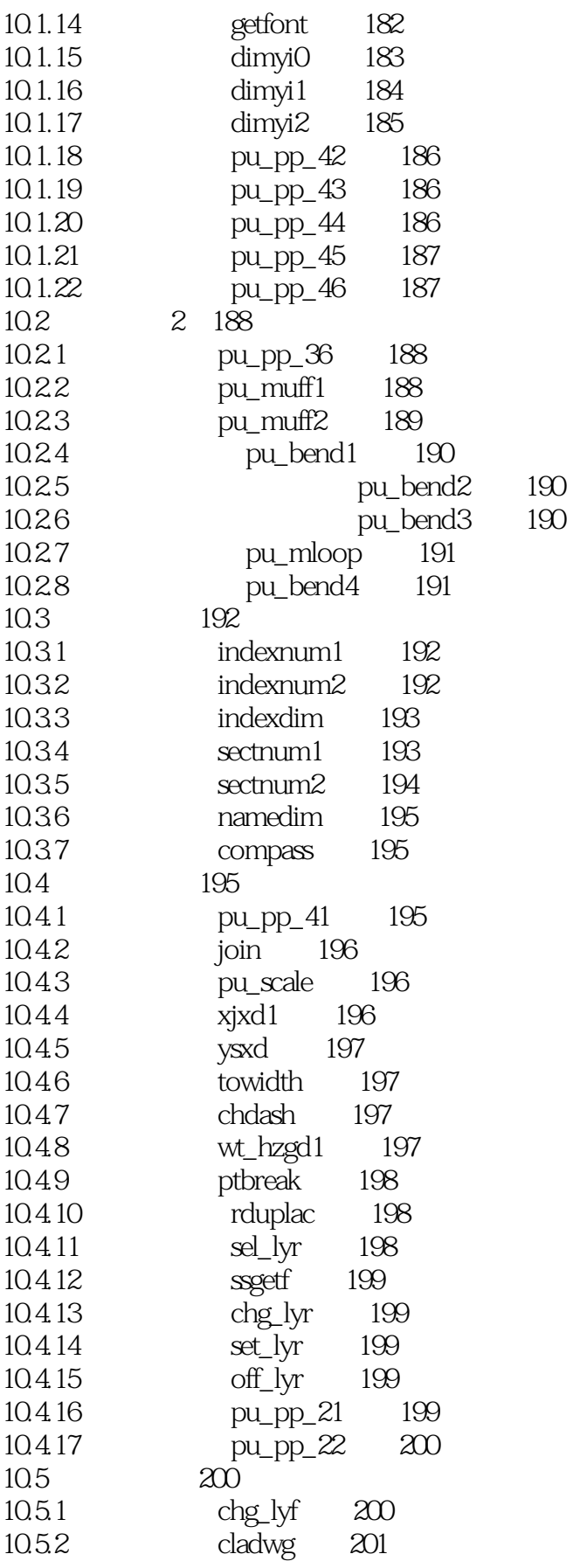

 $<<$ TWT II 23

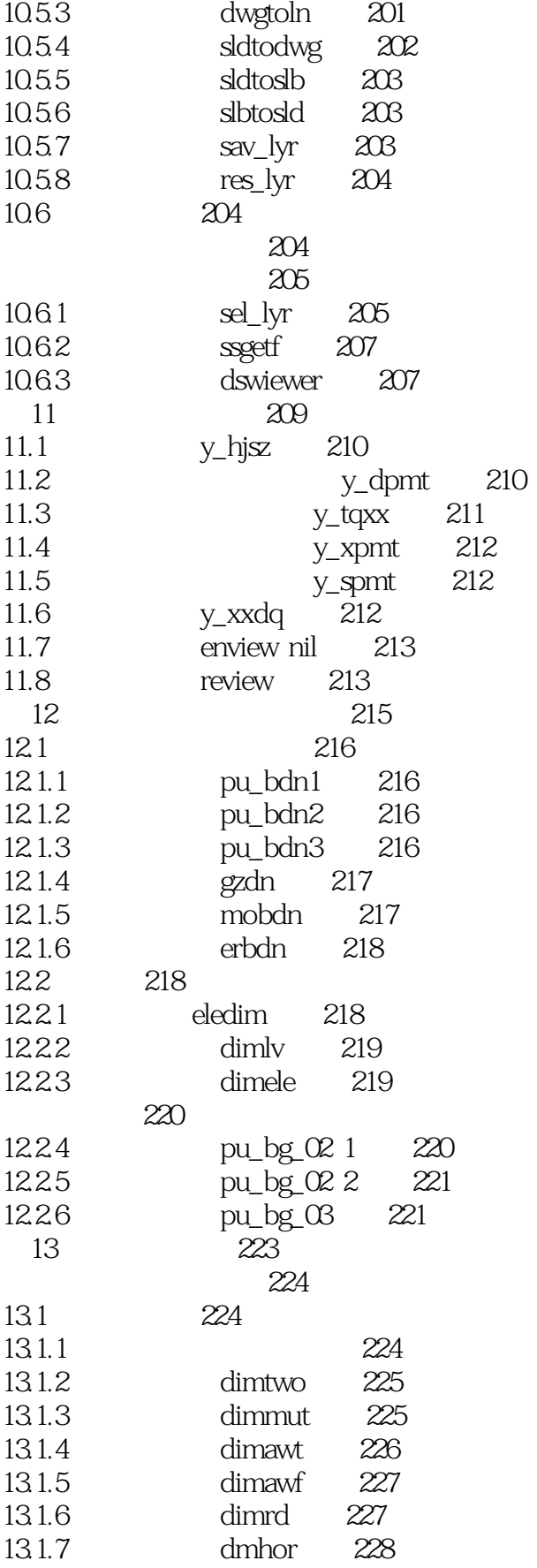

 $>$ 

 $<<$ TWT II 23

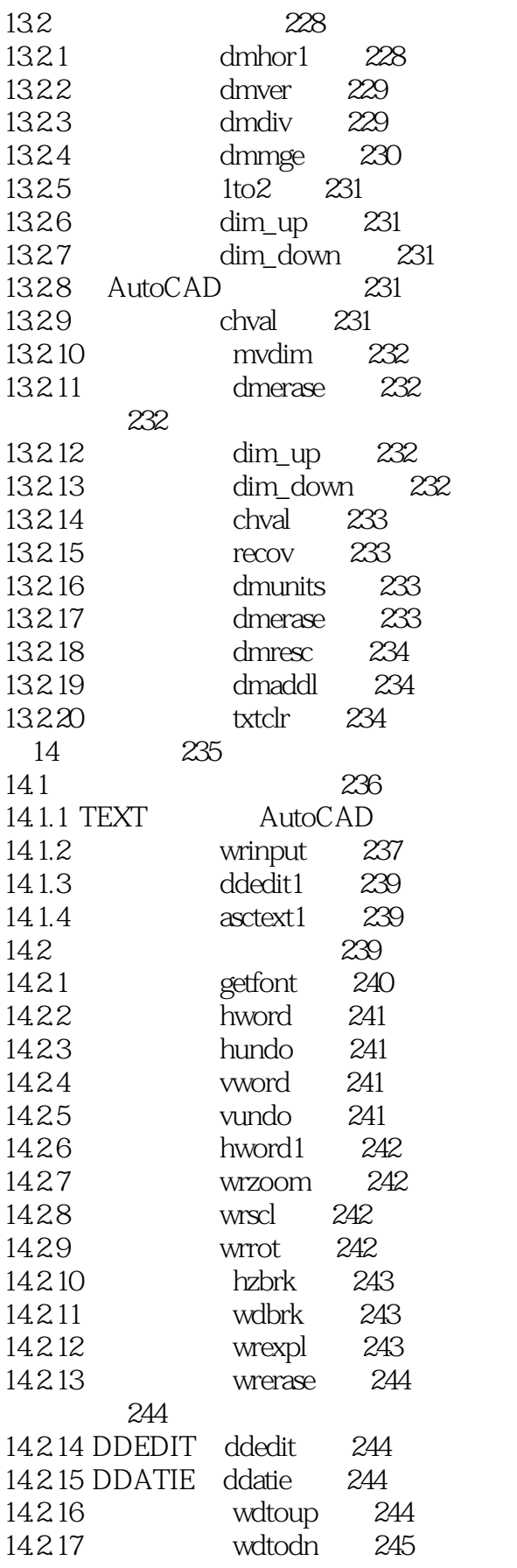

236  $text1$ 

 $\overline{\rightarrow}$ 

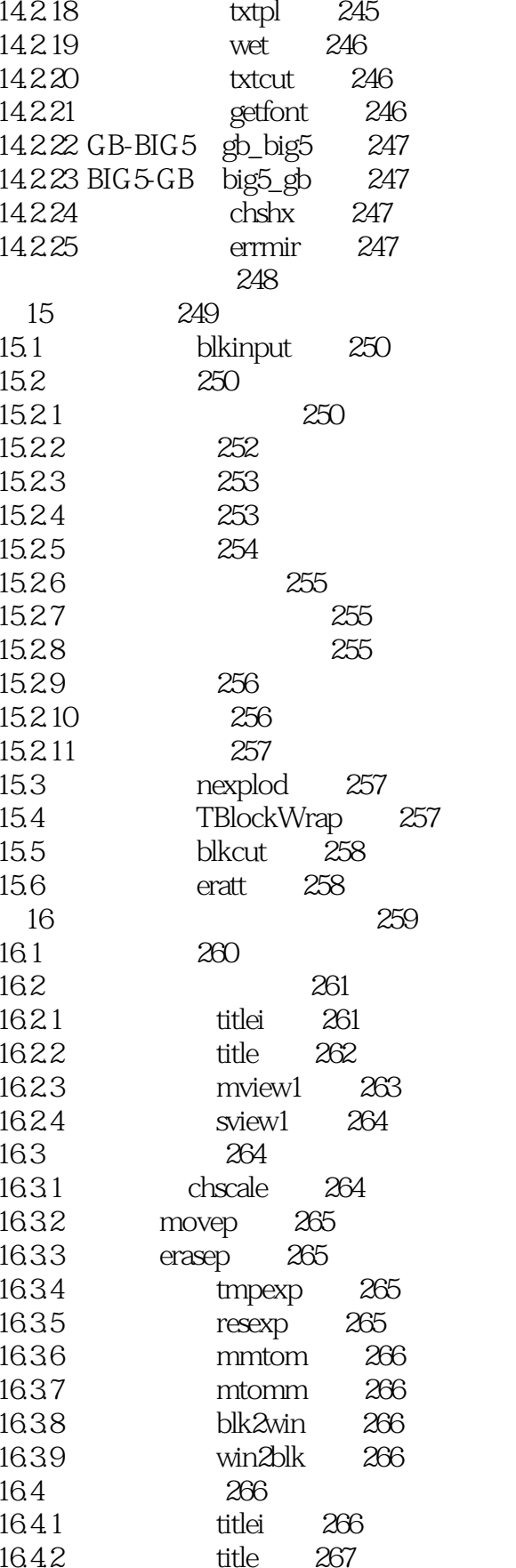

 $<< TWT II 23$ 

 $\Rightarrow$ 

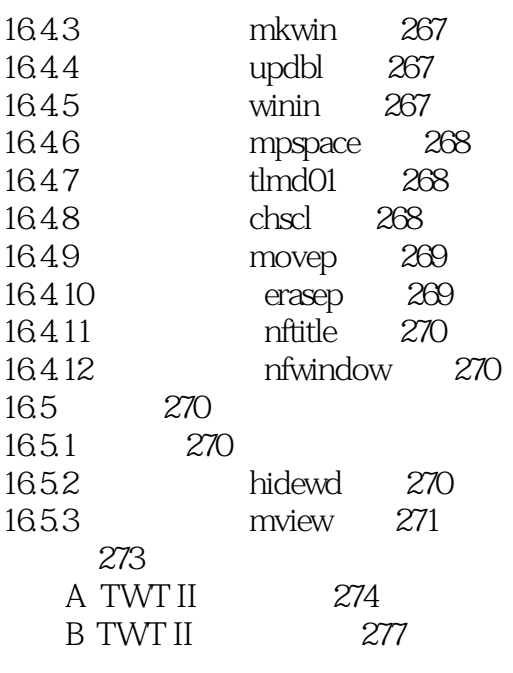

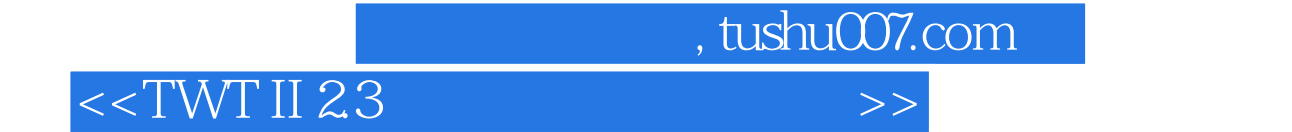

本站所提供下载的PDF图书仅提供预览和简介,请支持正版图书。

更多资源请访问:http://www.tushu007.com